# Guide to Creating a Study Website

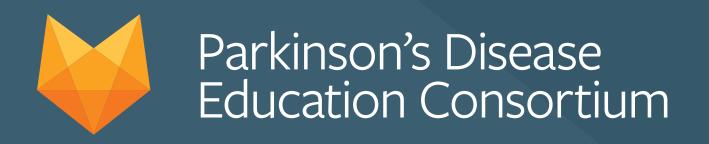

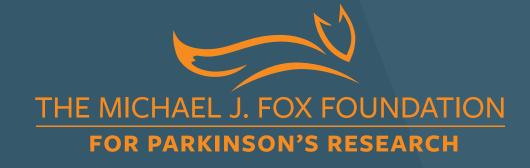

#### Guide Purpose

- Offer direction on how to develop research study websites.
- Provide recommendations on design and usability to create a seamless and engaging digital experience.

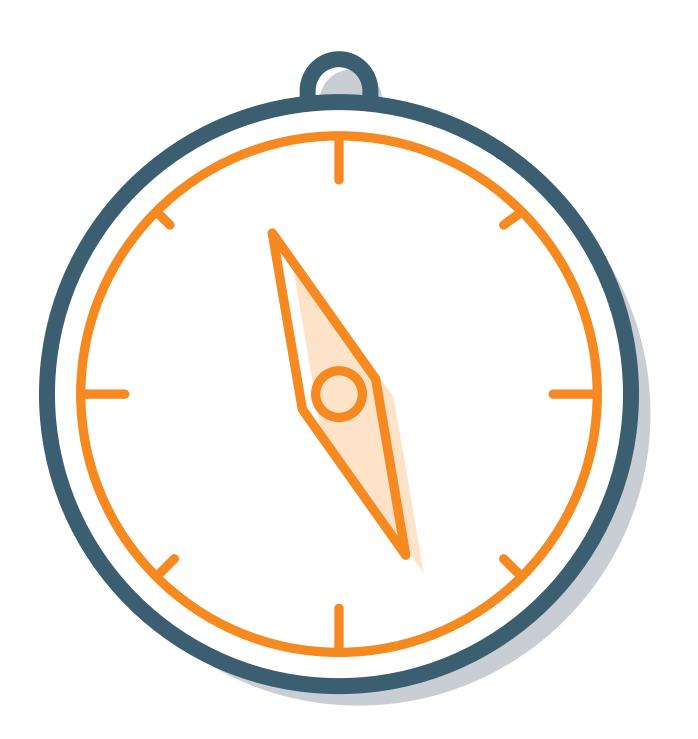

#### How to Use Study Websites

- Recruit potential participants by providing an online resource to learn more about the study and connect with study teams.
- ► Keep study participants engaged by providing updates and results on the website.

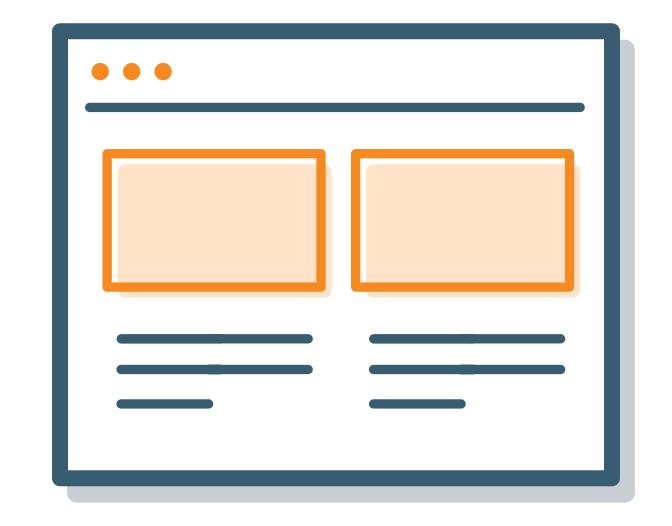

## Creating Successful Study Websites

- Consider possible visual, cognitive and physical impairments due to aging and/or Parkinson's symptoms that could prevent people from using the website.
- Follow usability and design best practices; technical issues can turn users away from the website and, ultimately, the study.
- Remember to gain ethical review board approval on your website content prior to launch.

Tips on developing, designing and formatting study websites are provided in the following slides.

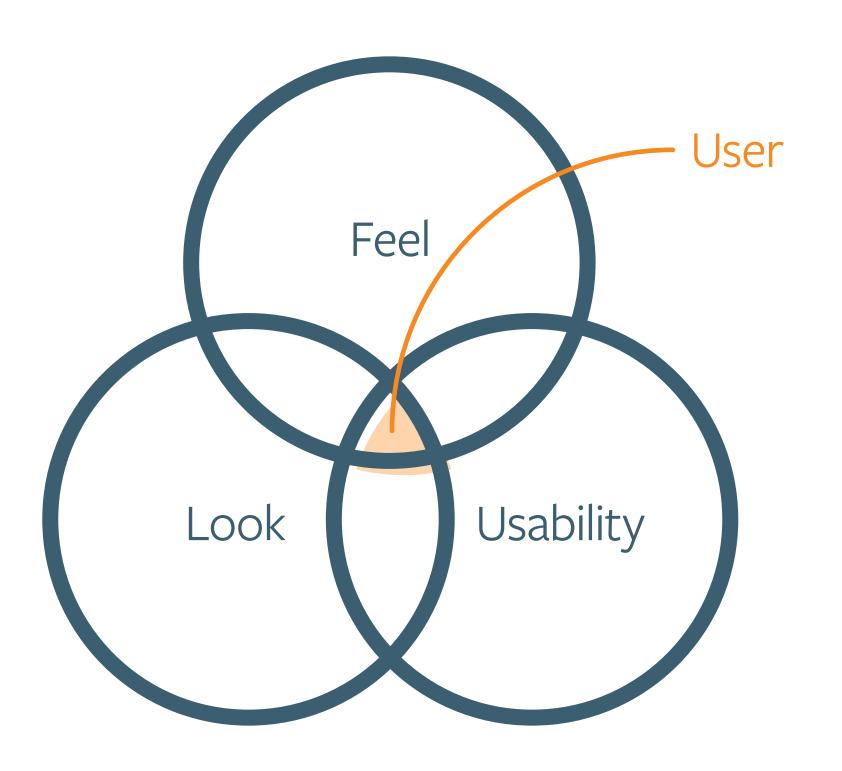

### Creating a Study Website

- Develop your own website or use a website "builder" service, such as Wix, WordPress or Squarespace. Many are free or low cost.
- Select a domain name, or web address, that is short, descriptive and memorable; for example, a suitable domain name for "XYZ Study" would be www.XYZStudy.com.
- Consider reserving both the .com and .org versions of your chosen web address or similar domain names (e.g., www.XYZ-PD.com and www.XYZPD.com).

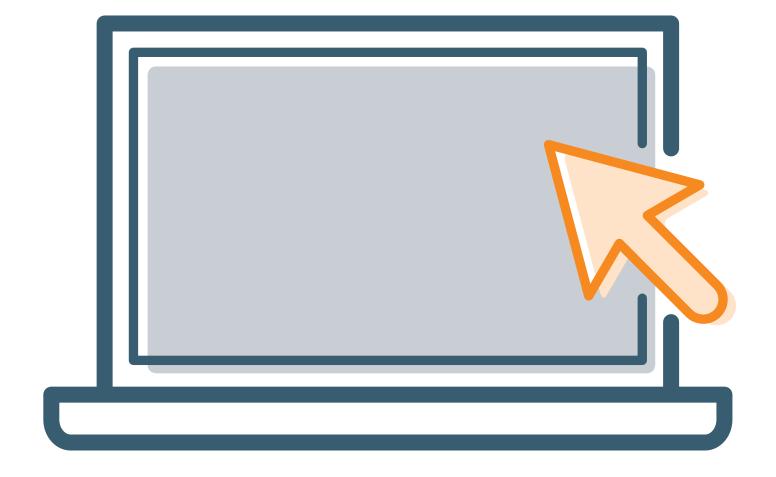

### Navigation

- Use a consistent layout and create an easy-to-use navigation bar that lives at the top of all pages.
- Avoid drop-down menus that require precise movements to select menu items.
- Avoid using double mouse clicks for navigation.
- Underline hyperlinks that change color once clicked.
- Minimize extensive scrolling.

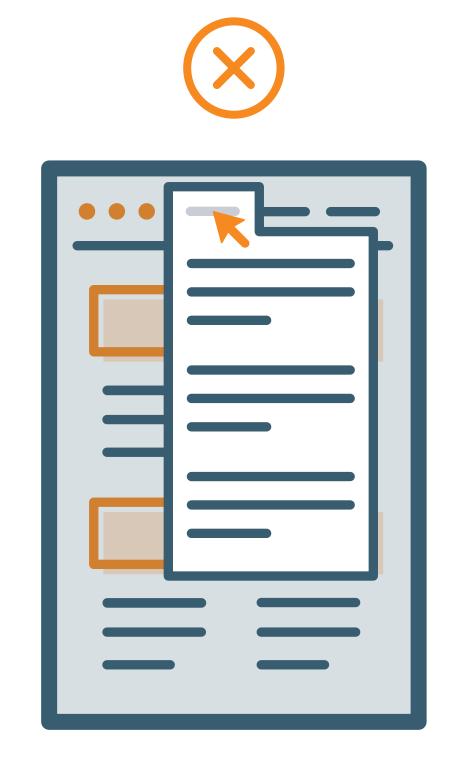

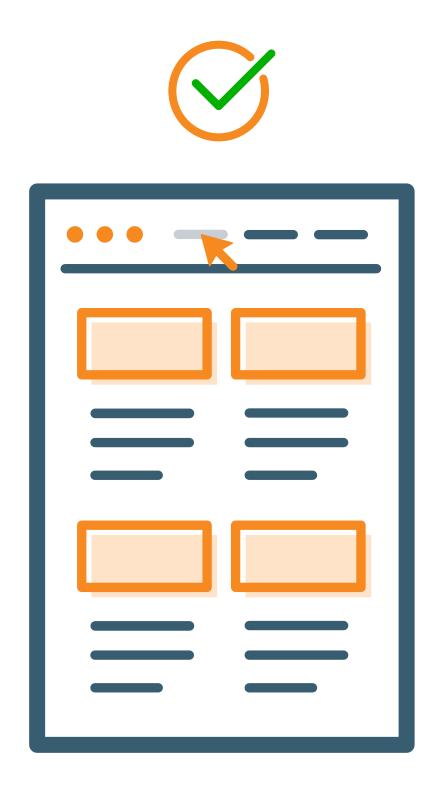

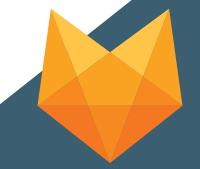

### Writing Style

- ► Use active voice and address users in the second person (i.e., "you").
- ► Keep information concise, minimize the use of scientific jargon and define unfamiliar terms.
- Provide simple and clear actions steps; for example, "Call a trial site near you to schedule a visit."
- Obtain ethical review board approval on all study information included on the website.

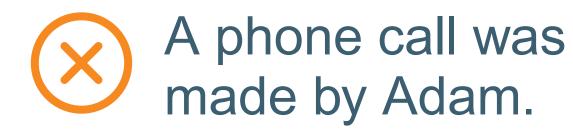

**PASSIVE** 

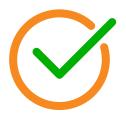

Adam made a phone call.

**ACTIVE** 

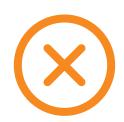

The footballs will be kicked by the boys.

PASSIVE

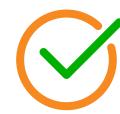

The boys will kick the footballs.

**ACTIVE** 

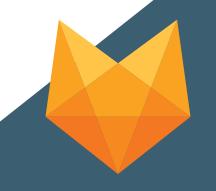

#### Content Organization

- Organize and group information in a manner that is simplest for potential participants to learn about the study (i.e., explain study rationale before outlining study procedures).
- Use clear and informative page headings; for example, the "Who is Eligible" page should contain eligibility criteria.
- ► Break information up into short sections, each no more than five lines long.
- Prioritize key information first. Many web users never read beyond content that is immediately visible on the screen.

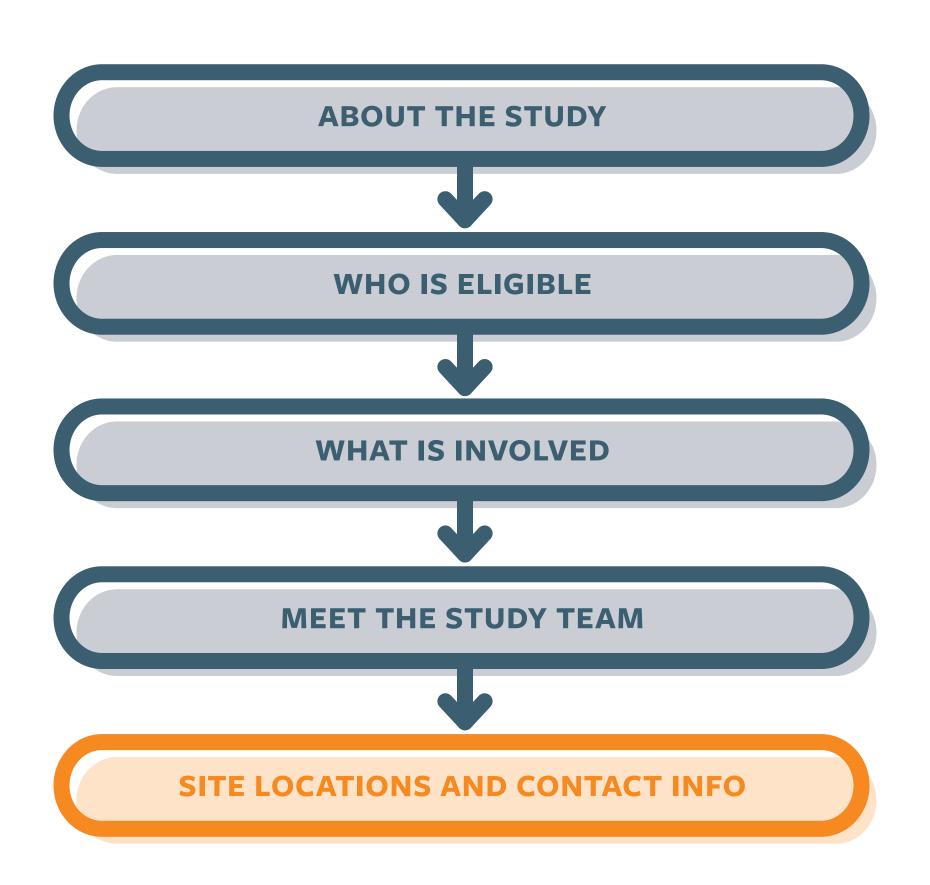

#### Readability

- Use Sans Serif font types, such as Helvetica, which are easier to read on digital devices.
- Use 12 point or larger font sizes, and left justify text.
- Use margins of at least 1.5 inches.
- Avoid using all CAPITALIZED words or *italics*.
- Ensure that text and background colors have good contrast.

- Sentence case
- X ALL CAPS
- X Italics

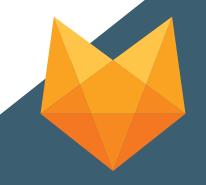

#### Multimedia

- Consider including images, video or audio to make your website more engaging.
- ► Use relevant images to illustrate written content.
- Use video and audio clips to explain the study or procedures; clips should have prominent control bars and captions for hearing impaired users.
- Consider adding online forms, such as prescreening tests or contact forms, with large text fields.

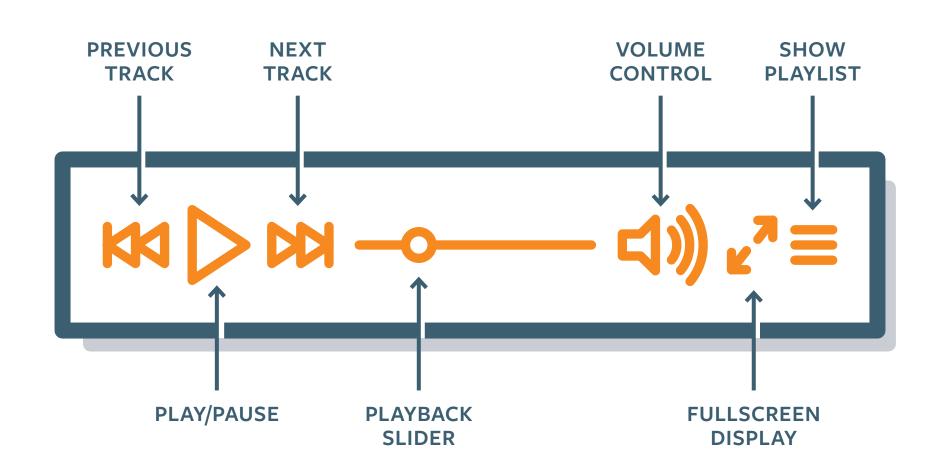

## Promote Your Study Website

#### **Print materials**

Include a web link on all study materials, such as flyers, to recruit participants and connect them with the study team.

#### Social media

Include a web link in a Tweet or Facebook post so interested individuals can learn more about the study.

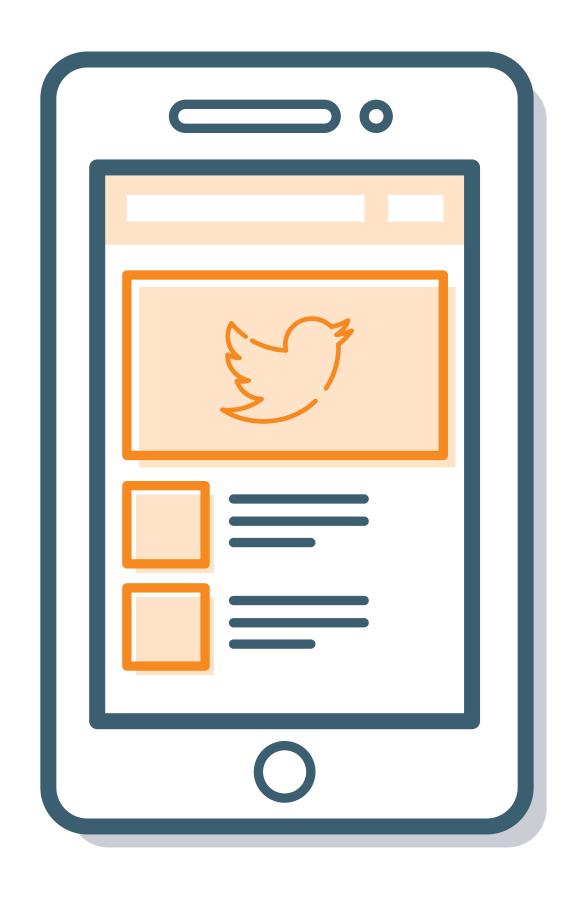

### Additional Resources

See the "Study Website Sample" in The Michael J. Fox Foundation's Recruitment and Retention Toolkit for guidance on website content.

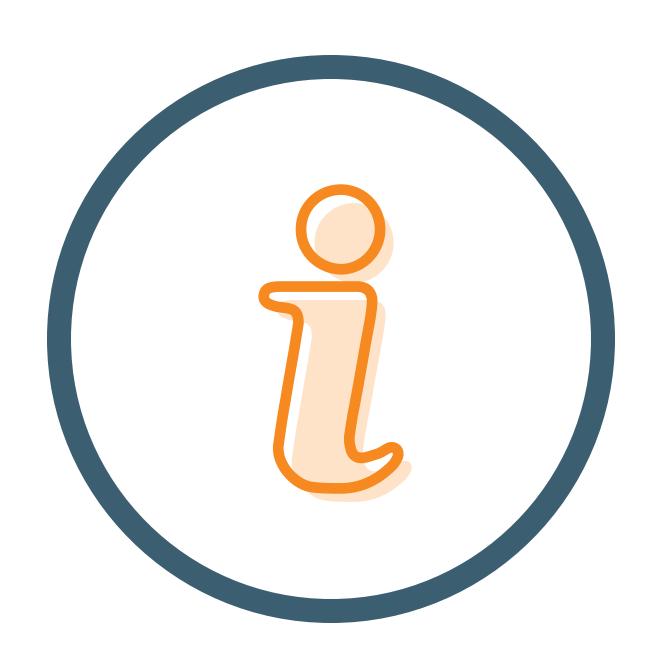